We consider the press Olivier Pirson [olivier\\_pirson\\_opi@yahoo.fr](mailto:olivier_pirson_opi@yahoo.fr?subject=[Liens]) <http://www.opimedia.be/>

Liens

mercredi 17 mars 2010

## <span id="page-2-1"></span><span id="page-2-0"></span>1 Représentation de liens et liens

Considérons le plan contenant un nombre fini de courbes fermées telles que :

- en chaque point du plan passe au plus 2 courbes (interdit  $\angle$ )
- les points sur lesquels passent 2 courbes sont séparés (interdit  $\rightarrow$ )
- lorsque 2 courbes passent sur un même point elles s'entrecroisent et
- indique laquelle passe au-dessus, comme ceci :  $\times$  ou  $\times$  (interdit  $\times$ ). Appelons cela la représentation d'un lien.

<span id="page-2-2"></span>

### 1.1 Mouvements de REIDEMEISTER

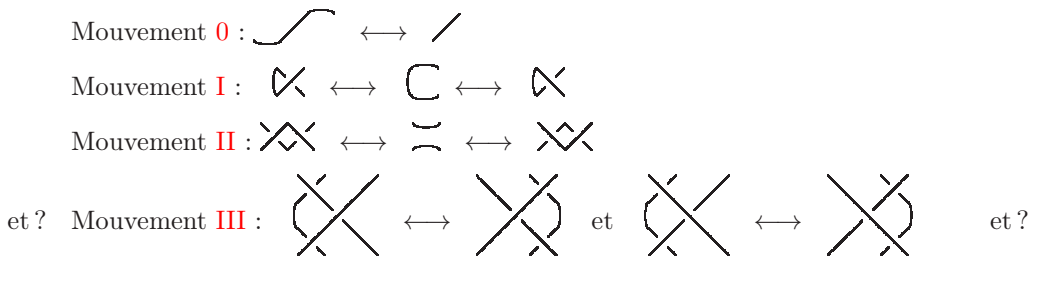

Soit  $\mathcal{L}_{\mathcal{P}} := \{$ représentation d'un lien}/<sub>mouvement 0</sub>  $\emptyset :=$  la représentation vide  $\in \mathcal{L}_{\mathcal{P}}$ 

#### <span id="page-2-3"></span>1.2 Isotopies

 $\forall K. L \in \mathcal{L}_{\mathcal{P}}$ : K ∼ L △ ⇐⇒ il existe une suite de mouvements 0, I, II et III qui transforme K en L (isotopie)  $K \simeq L \iff$  il existe une suite de mouvements 0, II et III qui transforme K en L (isotopie régulière) =⇒ K ∼ L

∼ et ≃ sont des relations d'équivalences

(c.-à-d. réflexives, symétriques et transitives)

 $\widetilde{K} := \{L \in \mathcal{L}_{\mathcal{P}} \mid L \sim K\} = \text{un } \text{lien}$  $\widetilde{\overline{\mathsf{K}}} := \{ \mathsf{L} \in \mathcal{L}_{\mathcal{P}} \mid \mathsf{L} \simeq \mathsf{K} \} = \mathrm{un} \,\, \mathrm{ruban} \quad \subseteq \widetilde{\mathsf{K}}$ 

 $\widetilde{\overline{\emptyset}} = \widetilde{\emptyset} = \{\emptyset\}$  $\forall K \in \mathcal{L}_{\mathcal{P}} \setminus \{\emptyset\}: \ \widetilde{\overline{K}} \subset \widetilde{K}$  <span id="page-3-0"></span>Ensemble des liens (links) :  $\mathcal{L} := {\widetilde{K}} | K \in \mathcal{L}_{\mathcal{P}}$ Ensemble des rubans (ribbons) :  $\mathcal{R} := \{ \widetilde{K} \, | \, K \in \mathcal{L}_{\mathcal{P}} \}$ 

## <span id="page-3-1"></span>2 Opérations

addition interne + :  $\mathcal{L}_{\mathcal{P}} \times \mathcal{L}_{\mathcal{P}} \stackrel{\iota}{\longrightarrow} \mathcal{L}_{\mathcal{P}}$  $(K, L)$   $\longrightarrow$  K + L := le lien formé de K et L séparés

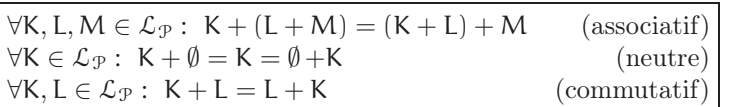

semi-groupe commutatif

multiplication externe  $\cdot : \mathbb{N} \times \mathcal{L}_{\mathcal{P}} \xrightarrow{\iota} \mathcal{L}_{\mathcal{P}}$  $(n, K) \longrightarrow n.K := K + \cdots + K$  $\overbrace{ }^{n}$ 

 $\forall K \in \mathcal{L}_{\mathcal{P}} : \vert 0.K = \emptyset$  $1.K = K$  $\forall K \in \mathcal{L}_{\mathcal{P}}, \forall m, n \in \mathbb{N} : \vert m.(n.K) = (mn).K \vert$  $(m + n)$ .K = m.K + n.K (distributif)  $\forall K, L \in \mathcal{L}_{\mathcal{P}}, \forall n \in \mathbb{N}: n.(K + L) = n.K + n.L$ 

#### <span id="page-3-2"></span>2.1 Nombre de cycles :  $\|K\|$

 $\Vert . \Vert : \mathcal{L}_{\mathcal{P}} \xrightarrow{L} \mathbb{N}$ K  $\mapsto$   $||K|| :=$  nombre de cycles de K

 $\forall K \in \mathcal{L}_{\mathcal{P}}: ||K|| = 0 \iff K = \emptyset$  $\forall K, L \in \mathcal{L}_{\mathcal{P}}: \|K + L\| = \|K\| + \|L\|$  $\forall K \in \mathcal{L}_{\mathcal{P}}, \forall n \in \mathbb{N}: \|n.K\| = n.\|K\|$ 

 $\forall K, L \in \mathcal{L}_{\mathcal{P}} : K \sim L \implies ||K|| = ||L||$ 

 $\forall K \in \mathcal{L}_{\mathcal{P}}: \ \|\widetilde{\overline{\mathsf{K}}}\| := \|\widetilde{\mathsf{K}}\| := \|\mathsf{K}\|$ 

Ensemble des nœuds (knots) :  $\mathcal{K} := {\widetilde{K} \in \mathcal{L} \mid \|\widetilde{K}\| = 1} \subset \mathcal{L}$  $\mathcal{K}_{\mathcal{P}} := \{ K \in \mathcal{L}_{\mathcal{P}} \mid ||K|| = 1 \}$   $\subset \mathcal{L}_{\mathcal{P}}$ Une représentation du nœud trivial :  $\mathbf{0} \in \mathcal{K}_{\mathcal{P}}$ 

 $\forall n \in \mathbb{N}: \|n.\boldsymbol{\theta}\| = n$ 

### <span id="page-4-1"></span><span id="page-4-0"></span>2.2 Nombre (minimal) de croisements : M(K)

$$
M: \mathcal{L}_{\mathcal{P}} \xrightarrow{\ell \to \infty} \mathbb{N} \setminus \{1, 2\}
$$
  
\n
$$
K \longrightarrow M(K) := \min_{L \in \widetilde{K}} (\text{nombre de croisements de } L)
$$
  
\n
$$
M(\emptyset) = 0
$$
  
\n
$$
\forall K, L \in \mathcal{L} : M(K + L) = M(K) + M(L)
$$

 $\forall K \in \mathcal{L}, \forall n \in \mathbb{N}: M(n.K) = n. M(K)$ 

$$
\forall n \in \mathbb{N}: M(n.\mathbf{0}) = 0
$$

 $\forall K, L \in \mathcal{L}_{\mathcal{P}}$ :  $K \simeq L \implies$  (nb de croisements de K)  $\equiv$  (nb de croisements de L) [2]

 $\forall K, L \in \mathcal{L}_{\mathcal{P}} : K \sim L \implies M(K) = M(L)$ 

$$
\forall K \in \mathcal{L}_{\mathcal{P}}: \ M(\widetilde{\overline{K}}) := M(\widetilde{K}) := M(K)
$$

#### <span id="page-4-2"></span>2.3 Miroir : K ∗

 $\cdot^*:\mathcal{L}_{\mathcal{P}}\longrightarrow \mathcal{L}_{\mathcal{P}}$ K  $\longmapsto$  K<sup>\*</sup> := K dont tout les croisements sont "inversés"

$$
\forall K \in \mathcal{L}_{\mathcal{P}} : \begin{cases} (K^*)^* = K \\ \|K^*\| = \|K\| \\ M(K^*) = M(K) \end{cases}
$$

 $\emptyset^*=\emptyset$  $\forall K, L \in \mathcal{L}_{\mathcal{P}}: (K + L)^* = K^* + L^*$  $\forall K \in \mathcal{L}_{\mathcal{P}}, \forall n \in \mathbb{N}: (n.K)^* = n.K^*$ 

 $\forall n \in \mathbb{N}: \ (\textup{n}.\textup{\textsf{I}})^* = \textup{n}.$ 

### <span id="page-4-3"></span>2.4 Degré de torsion :  $w(K)$

$$
\forall \text{ croisement } c : \varepsilon(c) := \begin{cases} -1 & \text{si } c = \text{iv} \\ 0 & \text{si } c = \text{iv} \\ 1 & \text{si } c = \text{iv} \end{cases} \text{ ou } \text{iv}
$$

<span id="page-5-0"></span>
$$
\forall \text{ croisement } c \text{ de } K \in \mathcal{L}_{\mathcal{P}}: \ \epsilon(c) = 0 \implies \begin{cases} \|K\| \geqslant 2\\ M(K) \geqslant 2 \end{cases}
$$

 $\forall C$ morceau d'élements de $\mathcal{L}_{\mathcal{P}}:\varepsilon(C):=$  $\sum$ croisement c de C  $\varepsilon(c)$ 

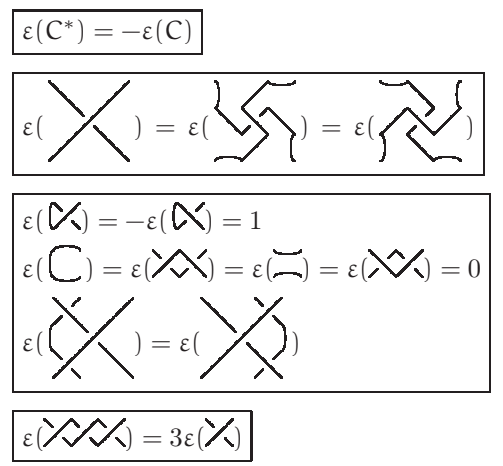

Degré de torsion (writhe) :  $\forall K \in \mathcal{L}_{\mathcal{P}} : w(K) := \varepsilon(K) = \sum_{\text{crosement } c \text{ de } K}$  $\varepsilon(c)$ 

 $w(\emptyset) = 0$ 

$$
\boxed{\forall n \in \mathbb{N}: \ w(n.\theta) = 0}
$$
\n
$$
\boxed{\forall K, L \in \mathcal{L}_{\mathcal{P}}: \ w(K + L) = w(K) + w(L)}
$$
\n
$$
\boxed{\forall K \in \mathcal{L}_{\mathcal{P}}, \forall n \in \mathbb{N}: \ w(n.K) = n. w(K)}
$$
\n
$$
\boxed{\forall K \in \mathcal{L}_{\mathcal{P}}: \ w(K^*) = -w(K)}
$$
\n
$$
\boxed{w(\mathcal{V}_s) - 1 = w(\mathcal{F}_s) = w(\mathcal{V}_s) + 1}
$$
\n
$$
\boxed{w(\mathcal{V}_s) = w(\mathcal{F}_s) = w(\mathcal{V}_s) + 1}
$$
\n
$$
\boxed{w(\mathcal{V}_s) = w(\mathcal{F}_s) = w(\mathcal{V}_s) + 1}
$$
\n
$$
\boxed{w(\mathcal{V}_s) = w(\mathcal{F}_s) = w(\mathcal{V}_s) + 1}
$$
\n
$$
\boxed{w(\mathcal{V}_s) = w(\mathcal{F}_s) = w(\mathcal{V}_s) = w(\mathcal{V
$$

# <span id="page-6-1"></span><span id="page-6-0"></span>3 Invariant de KAUFFMAN

## <span id="page-6-2"></span>3.1 Fonction en ABd de KAUFFMAN : [K]

| [.] : $\mathcal{L}_{\mathcal{P}} \longrightarrow \mathcal{F}(\mathbb{C}^{3}, \mathbb{C})$ tel que                                    | $\forall A, B, d \in \mathbb{C}$ : |
|----------------------------------------------------------------------------------------------------|------------------------------------|
| K → [K]                                                                                                    | $[\emptyset] = 1$                  |
| [K + $\emptyset]$ [A, B, d) = d.[K](A, B, d)                                                                                         |                                    |
| $\mathcal{N}(A, B, d) = A \cdot \mathcal{N}(A, B, d) + B \cdot \mathcal{N}(A, B, d)$                                                 |                                    |
| $\forall n \in \mathbb{N}$ : [n. $\emptyset$ ](A, B, d) = d <sup>n</sup>                                                             |                                    |
| $\forall K \in \mathcal{L}_{\mathcal{P}}, \forall n \in \mathbb{N}$ : [K + n. $\emptyset$ ](A, B, d) = d <sup>n</sup> . [K](A, B, d) |                                    |
| $\forall K \in \mathcal{L}_{\mathcal{P}}, \forall n \in \mathbb{N}$ : [K + L](A, B, d) = [K]. [L] (A, B, d)                          |                                    |
| $\mathcal{D} \text{Emonstration, par récurrente sur le nombre de croisements de L}$                                                  |                                    |
| Si L ne contient pas de croisement                                                                                                   |                                    |
| alors [K + X] = A.[K + ) $\emptyset$ + B.[K] = [K]. [L]                                                                              |                                    |
| Si L contient au-moins un croisement X                                                                                               |                                    |
| alors [K + X] = A.[K + ) $\emptyset$ + B.[K] = [K]. [K]                                                                              |                                    |
| De même si L ne contient que des croisements X                                                                                       |                                    |
| $\forall K \in \mathcal{L}_{\mathcal{P}}, \forall n \in \mathbb{N}$ : [n.K](A, B, d) = [K] <sup>n</sup> (A, B, d)                    |                                    |
| $\forall K \in \mathcal{L}_{\mathcal{P}}$ : [K <sup>*</sup> ](A, B, d) = [K][B, A, d)                                                |                                    |
| $\mathcal{D} \text$                                                                                                    |                                    |

 $[\times] = [\vee] = [\wedge] = [\wedge]$ 

Démonstration

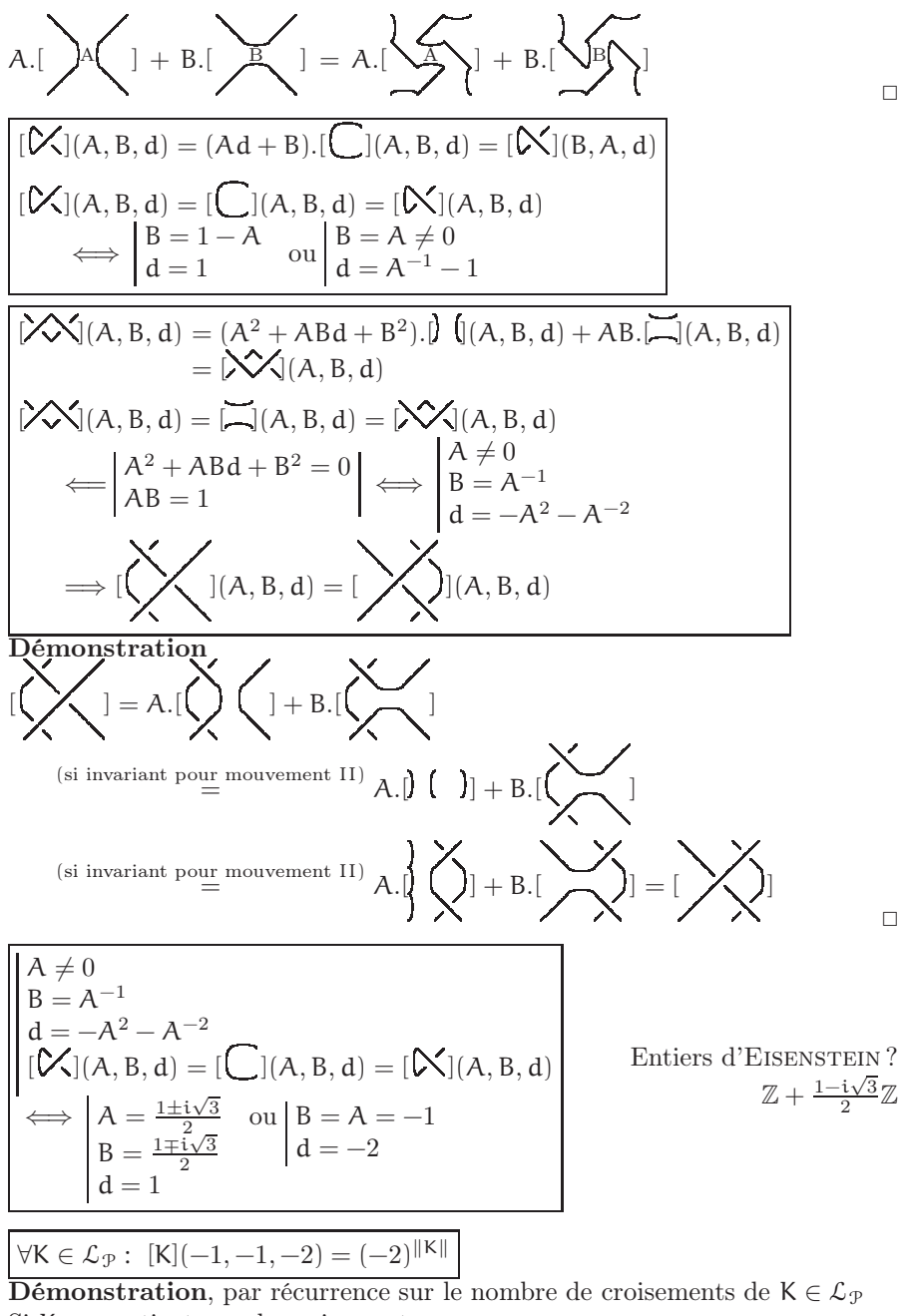

Si K ne contient pas de croisement alors K =  $||K||$ .  $\emptyset$  et  $[K](-1, -1, -2) = (-2)^{||K||}$ 

<span id="page-8-0"></span>Si K content au moins un croisement  
\nalors 
$$
|\mathbf{X}|(-1,-1,-2) = |\mathbf{X}|(-1,-1,-2) = -(|\mathbf{U}| + |\mathbf{X}|)(-1,-1,-2)
$$
  
\n $= -((-2)^{||\mathbf{U}||} + (-2)^{||\mathbf{X}||} + 1$  (par hypothèse de récurrente)  
\n• Si  $|\mathbf{X}|$  alors  $||\mathbf{U}|| + 1$  else  $||\mathbf{U}|| = ||\mathbf{X}|| + 1$   
\n $||\mathbf{X}|| = ||\mathbf{X}||$   
\ndone  $|\mathbf{X}|(-1,-1,-2) = -((-2)^{||\mathbf{X}||+1} + (-2)^{||\mathbf{X}||}) = -(-2)^{||\mathbf{X}||}(-2+1)$   
\n $= (-2)^{||\mathbf{X}||}$   
\n• Si  $|\mathbf{X}|$  alors  $||\mathbf{X}|| = ||\mathbf{X}||$   
\n $\Rightarrow$  +1 cycle  $||\mathbf{X}|| = ||\mathbf{X}|| + 1$   
\ndonce  $|\mathbf{X}|(-1,-1,-2) = -((-2)^{||\mathbf{X}||} + (-2)^{||\mathbf{X}||+1}) = (-2)^{||\mathbf{X}||}$   
\n• Si  $|\mathbf{X}|$  alors  $||\mathbf{X}|| - 1$  cycle  $||\mathbf{X}|| - 1$   
\n $-1$  cycle  $||\mathbf{X}|| - 1$   
\ndonce  $|\mathbf{X}|(-1,-1,-2) = -((-2)^{||\mathbf{X}||-1} + (-2)^{||\mathbf{X}||-1}) = (-2)^{||\mathbf{X}||}$ 

### <span id="page-8-1"></span>3.2 Fonction en A de KAUFFMAN :  $\langle K \rangle$

 $\langle . \rangle : \mathcal{L}_{\mathcal{P}} \longrightarrow \mathcal{F}(\mathbb{C}_*, \mathbb{C})$  $K \longrightarrow K >$ tel que  $\forall A \in \mathbb{C}_* : \langle K \rangle (A) = \frac{[K](A, A^{-1}, -A^2 - A^{-2})}{-A^2 - A^{-2}}$ 

 $\Box$ 

$$
\begin{array}{|c|l|} \hline <\emptyset > (A) = (-A^2 - A^{-2})^{-1} & 0 > = 1\\ \hline \hline \forall K \in \mathcal{L}_{\mathcal{P}} :  (A) = (-A^2 - A^{-2}) . (A)\\ \hline <\bigtimes > (A) = A . 0 ,\big(\big(1, A) + A^{-1} . 0 > (A) \big) \text{ relations fondamentales} \\  (A) = A . 0 > (A) + A^{-1} . 0 0 0 0 0 0 0 0 0 0 0 0 0 0 0 0 0 0 0 0 0 0 0 0 0 0 0 0 0 0 0 0 0 0 0 0 0 0 0 0 0 0 0 0 0 0 0 0 0 0 0 0 0 0 0 0 0 0 0 0 0 0 0 0 0 0 0 0 0 0 0 0 0 0 0 0 0 0 0 0 0 0
$$

<span id="page-9-0"></span>
$$
\forall K \in \mathcal{L}_{\mathcal{P}}, \forall n \in \mathbb{N}: < n.K > (A) = (-A^2 - A^{-2})^{n-1} \cdot < K >^n (A)
$$
\n
$$
\forall K \in \mathcal{L}_{\mathcal{P}}: < K^* > (A) = < K > (A^{-1})
$$
\n
$$
-A^{-3} \cdot <\mathcal{N} > (A) = <\mathcal{C} > (A) = -A^3 \cdot <\mathcal{N} > (A)
$$
\n
$$
<\mathcal{N} > = <\mathcal{N} > \n<\mathcal{N} > = <\mathcal{N} > \n<\mathcal{N} < \mathcal{N} > = <\mathcal{N} > \n\forall K, L \in \mathcal{L}_{\mathcal{P}}: K \simeq L \implies  = < L> \n\forall K \in \mathcal{L}_{\mathcal{P}}:  (-1) = (-2)^{\|K\|-1}
$$

### <span id="page-9-1"></span>3.3 Invariant de KAUFFMAN :  $f_{K}$

 $f: \mathcal{L}_{\mathcal{P}} \longrightarrow \mathcal{F}(\mathbb{C}_*, \mathbb{C})$  tel que  $\forall A \in \mathbb{C}_* : f_K(A) = (-A^{-3})^{w(K)} \cdot \langle K \rangle$  (A)  $K \longrightarrow f_K$ 

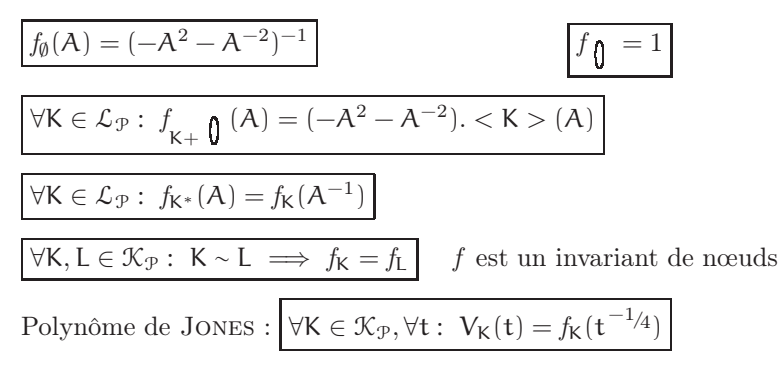

## <span id="page-9-2"></span>4 Divers

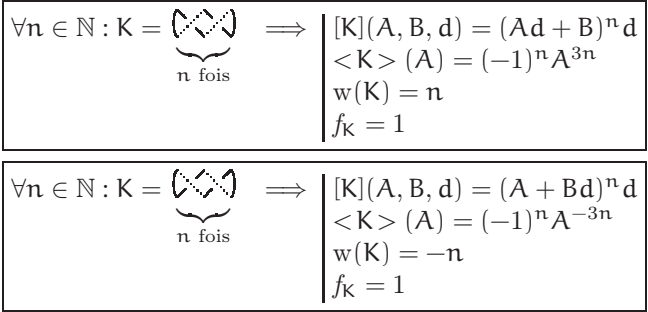

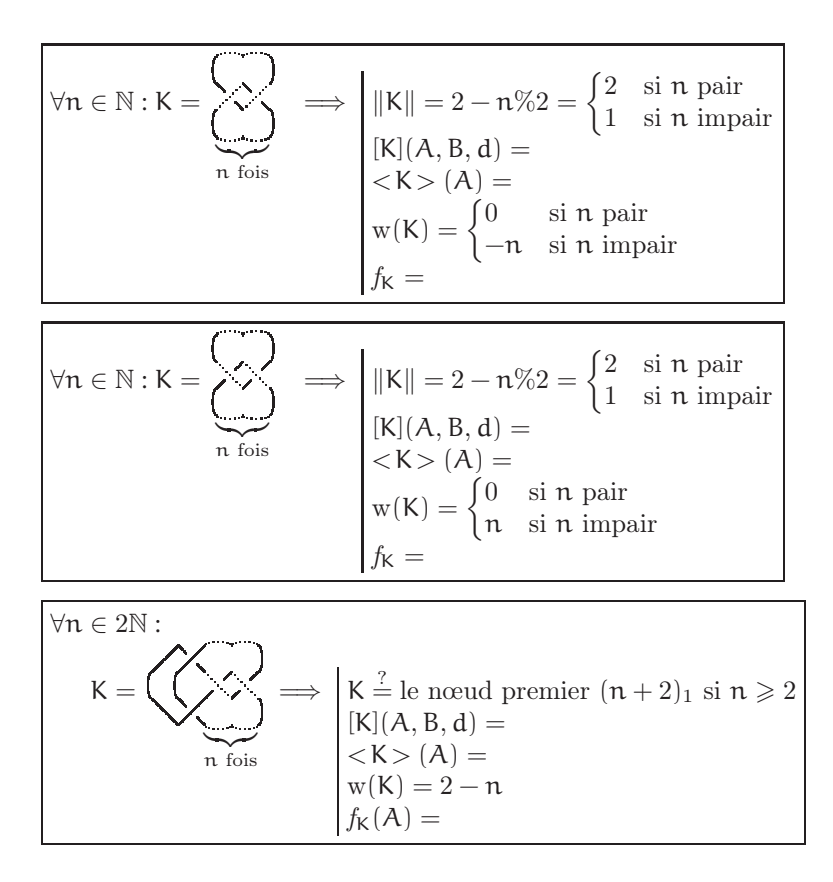

## <span id="page-11-1"></span>Annexes

### <span id="page-11-2"></span>Pièces élémentaires des liens

Les éléments utilisés par le module knots.py du paquetage  $\Box$   $\blacktriangleright$ [Python](http://www.opimedia.be/DS/DSPython/) $^1$  $^1$  :

<span id="page-11-3"></span>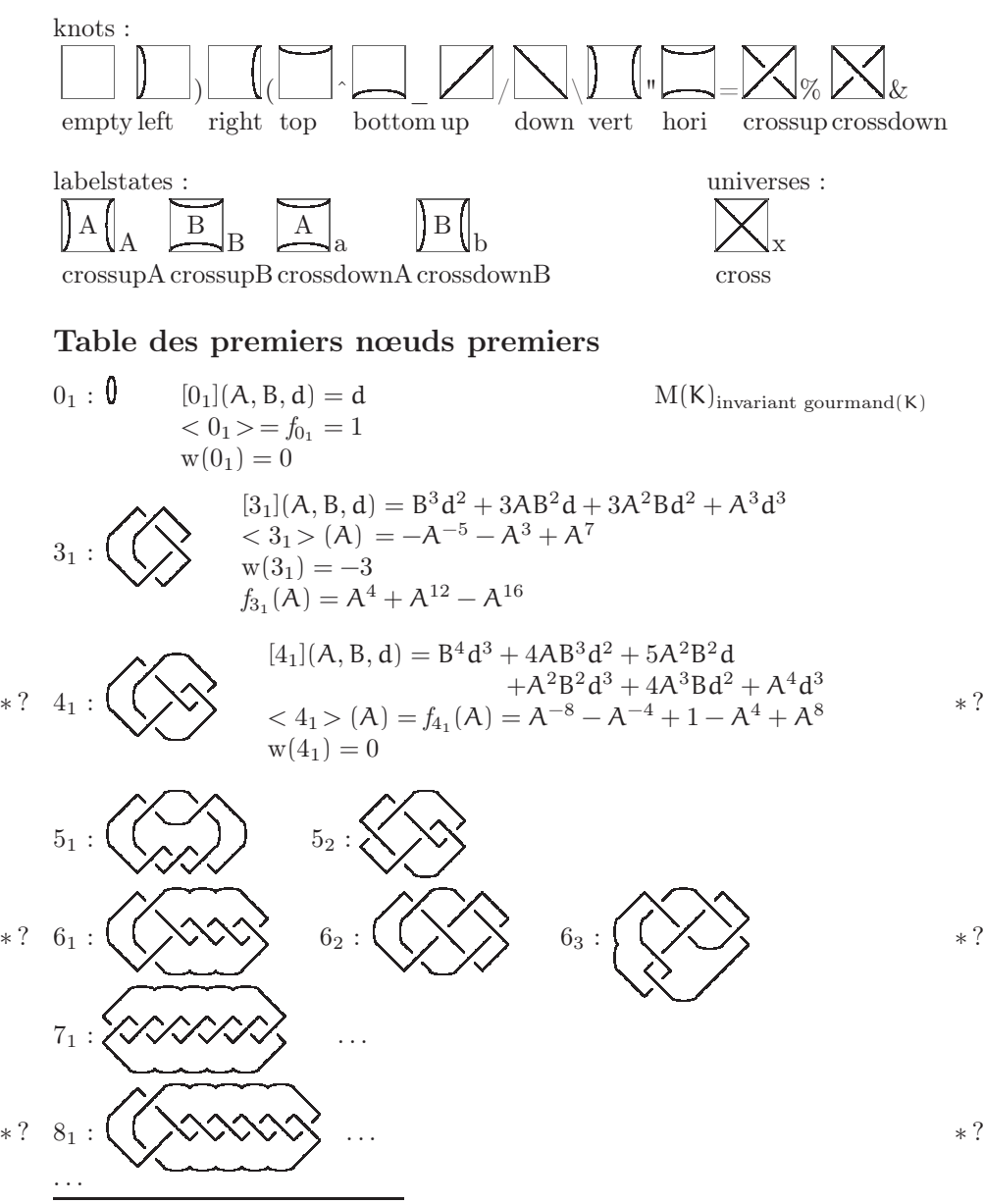

<span id="page-11-0"></span>1. <http://www.opimedia.be/DS/DSPython/>

## <span id="page-12-1"></span><span id="page-12-0"></span>Algèbres

Soit K un corps

Algèbre de projecteurs de Jones :  $J_2$  avec  $k \in K : e_1, e_2$  $e_1^2 = e_1$  $e_2^2 = e_2$  $e_1e_2e_1 = ke_1$  $e_2e_1e_2 = ke_2$  $J_{\infty}$  avec  $k \in K : e_1, e_2, e_3, \ldots$  $e_i^2 = e_i$  $e_i e_{i\pm 1} e_i = k e_i$  $e_i e_j = e_i e_i$  si  $|i - j| > 1$ 

Algèbre de Termperley-Lieb :  $TL_n$  avec  $\delta \in K : 1, U_1, U_2, U_3, \ldots, U_n$  $U_i^2 = \delta U_i$  $U_iU_{i+1}U_i=U_i$  $U_iU_i = U_iU_i$  si  $|i - j| > 1$ 

Groupe d'ARTIN :  $B_n : 1, \sigma_1, \sigma_2, \sigma_3, \ldots, \sigma_n$  $(1, \sigma_1^{-1}, \sigma_2^{-1}, \sigma_3^{-1}, \ldots, \sigma_n^{-1})$ σiσ<sup>i</sup>±<sup>1</sup>σ<sup>i</sup> = σ<sup>i</sup>±<sup>1</sup>σiσ<sup>i</sup>±<sup>1</sup>  $\sigma_i \sigma_j = \sigma_j \sigma_i$  si  $|i - j| > 1$ 

## <span id="page-13-5"></span>Références

[Cours 2005] BrunoMarchal, Cours de logique et informatique théorique  $2005 - ...^2$  $2005 - ...^2$ Forum [CandiULB,](http://www.candiulb.be/)  $1<sup>er</sup>$  octobre  $2005 - \ldots$ 

[Pour la Science] La science des nœuds, [Pour la Science](http://www.pourlascience.com/) [3](#page-13-1) HS15, avril 1997.

[Jones] Vaughan Jones,

[Flatland, un bel endroit pour faire de l'algèbre](http://www.diffusion.ens.fr/index.php?res=conf&idconf=1705)<sup>[4](#page-13-2)</sup>. Les grandes conférences de l'École normale supérieure, 27 mars 2007.  $\hat{A}$  la recherche d'un nœud à polynôme trivial. 28 mars 2007. [Les sous-facteurs : une théorie de Galois enrichie](http://www.diffusion.ens.fr/index.php?res=conf&idconf=1707). 29 mars 2007.

[KAUFFMAN] Louis H. KAUFFMAN<sup>[5](#page-13-3)</sup>

[Dehornoy] Patrick [Dehornoy](http://www.math.unicaen.fr/~dehornoy/) [6](#page-13-4)

<sup>2.</sup> <http://www.candiulb.be/forum/index.php?showtopic=23145>

<span id="page-13-0"></span><sup>3.</sup> <http://www.pourlascience.com/>

<span id="page-13-1"></span><sup>4.</sup> <http://www.diffusion.ens.fr/index.php?res=conf&idconf=1705>

<span id="page-13-2"></span><sup>5.</sup> <http://www2.math.uic.edu/~kauffman/>

<span id="page-13-4"></span><span id="page-13-3"></span><sup>6.</sup> <http://www.math.unicaen.fr/~dehornoy/>

# <span id="page-14-1"></span><span id="page-14-0"></span>Chutier

$$
-K = ? \qquad [-K] = [K]^{-1} \qquad \forall n \in \mathbb{Z} : \begin{vmatrix} [n, 0] &= d^n \\ [n, K] &= (A + B) \cdot (0) \cdot (0 + \sum) \end{vmatrix}
$$
\n
$$
N - N = (A - B) \cdot (0) \cdot (0 + \sum) \cdot (0 + \sum) \cdot (0
$$

<span id="page-15-0"></span>
$$
\text{Si } \varepsilon(\mathsf{X}) = 1 \text{ alors } \mathsf{X} = A.\mathsf{J} \quad \mathsf{I} + B.\mathsf{I} \quad \mathsf{I}
$$
\n
$$
\stackrel{?}{=} (A\mathsf{d} + B).\mathsf{I} \quad \mathsf{I}
$$
\n
$$
\stackrel{?}{=} (A + B\mathsf{d}^{-1}).\mathsf{J} \quad \mathsf{I}
$$

Nœud produit (ou composé) : K#L

 $\mathsf{K}\# \mathsf{U} = \mathsf{K} = \mathsf{U} \# \mathsf{K}$  $K\#L = \emptyset \implies K = L =$ 

# <span id="page-16-0"></span>Index

#, [14](#page-15-0) ., [2](#page-3-0) ∼ , [1](#page-2-0)  $\simeq$ , [1](#page-2-0)  $+, 2$  $+, 2$ [K], [5](#page-6-0)  $\langle K \rangle$ , [7](#page-8-0) ∅ , [1](#page-2-0)  $B_n$ , [11](#page-12-0)  $\varepsilon$ (C), [4](#page-5-0)  $\varepsilon(c)$ , [3](#page-4-0)  $f_{\mathsf K},\, 8$  $f_{\mathsf K},\, 8$  $J_2$ , [11](#page-12-0)  $J_{\infty}$ , [11](#page-12-0) K , [2](#page-3-0)  $\mathcal{K}_{\mathcal{P}}$ , [2](#page-3-0) K ∗ , [3](#page-4-0)  $\stackrel{\cdot\cdot}{\widetilde{\mathsf{K}}},\stackrel{\cdot}{1}$  $\stackrel{\cdot\cdot}{\widetilde{\mathsf{K}}},\stackrel{\cdot}{1}$  $\stackrel{\cdot\cdot}{\widetilde{\mathsf{K}}},\stackrel{\cdot}{1}$  $\widetilde{\bar{\mathsf{K}}},\,1$  $\widetilde{\bar{\mathsf{K}}},\,1$  $|\tilde{\mathsf{K}}|, 2$  $|\tilde{\mathsf{K}}|, 2$  $|\tilde{\bar{\mathsf{K}}}|, 2$  $|\tilde{\bar{\mathsf{K}}}|, 2$  $\mathcal{L}, 2$  $\mathcal{L}, 2$  $\mathcal{L}_{\mathcal{P}}$ , [1](#page-2-0)  $M(K)$ , [3](#page-4-0)  $M(\widetilde{K}), 3$  $M(\widetilde{K}), 3$  $\mathrm{M}(\overline{\widetilde{\mathsf{K}}})$ , [3](#page-4-0)  $M_A(σ)$ , [13](#page-14-0)  $M_B(\sigma)$ , [13](#page-14-0) R , [2](#page-3-0) σ , [13](#page-14-0)  $\mathsf{TL}_{\mathfrak{n}},\, 11$  $\mathsf{TL}_{\mathfrak{n}},\, 11$  $V_{\mathsf{K}}(\mathsf{t}), 8$  $V_{\mathsf{K}}(\mathsf{t}), 8$  $w(K)$ , [4](#page-5-0)  $w(\tilde{\overline{K}}), 4$  $w(\tilde{\overline{K}}), 4$ addition interne, [2](#page-3-0) degré de torsion, [4](#page-5-0) ensemble des liens, [2](#page-3-0) des nœuds, [2](#page-3-0) des représentations des liens, [1](#page-2-0) isotopie, [1](#page-2-0) régulière, [1](#page-2-0) lien, [1](#page-2-0) mouvement 0, [1](#page-2-0) I, [1](#page-2-0) II, [1](#page-2-0) III, [1](#page-2-0) multiplication externe, [2](#page-3-0) nœud miroir, [3](#page-4-0) produit, [14](#page-15-0) trivial, [2](#page-3-0) polynôme de Jones , [8](#page-9-0) représentation d'un lien, [1](#page-2-0) vide, [1](#page-2-0) ruban, [1](#page-2-0)

# Table des matières

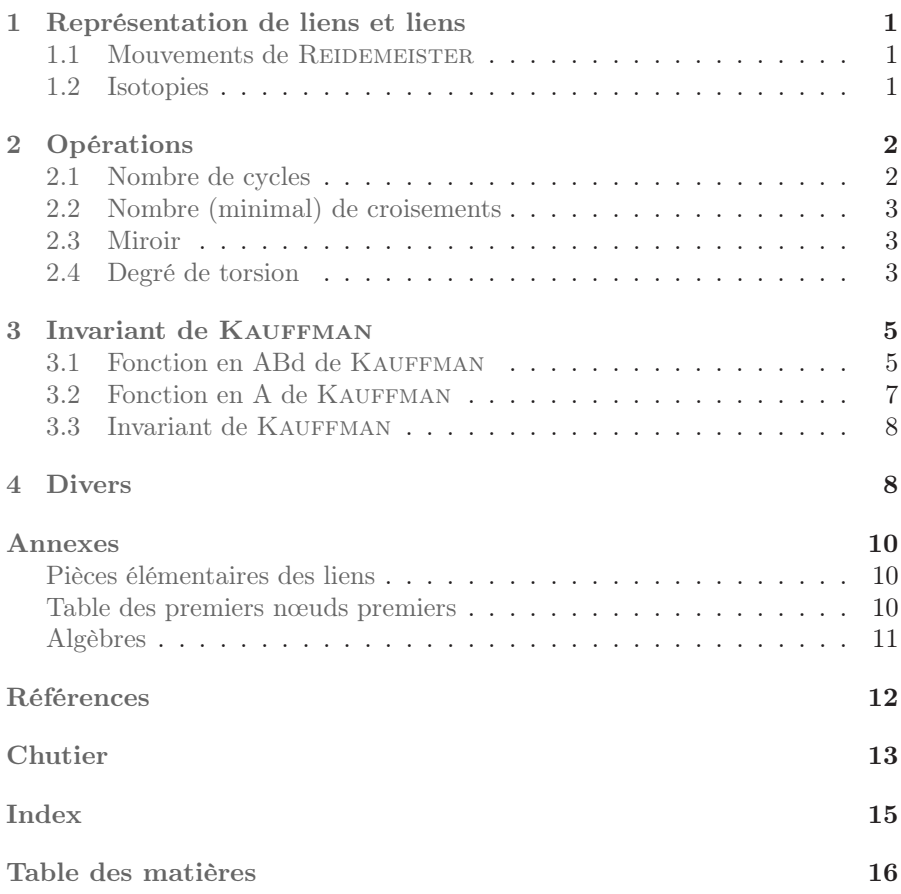

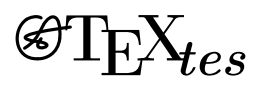

mis en page sous [TEX](http://www.opimedia.be/DS/) le 8 janvier 2012 <http://www.opimedia.be/DS/>